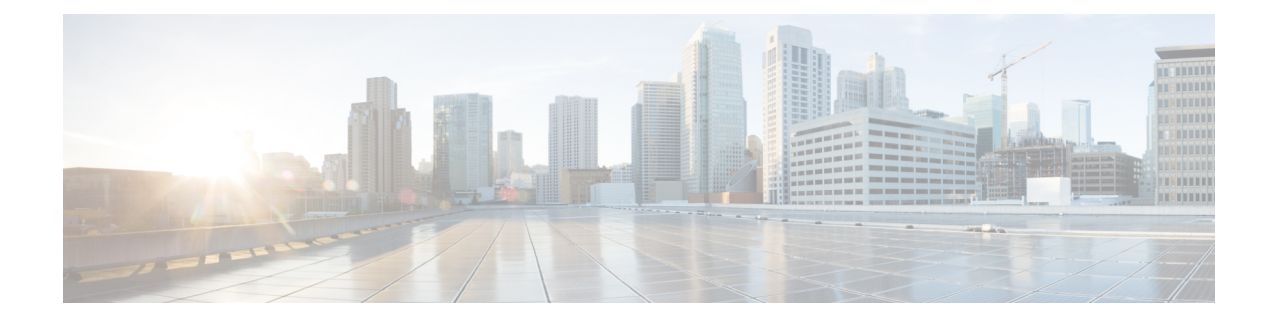

## 各言語ユーザのサポート

Cisco Desktop Collaboration Experience デバイスでは、さまざまな言語に翻訳およびローカライズ されたバージョンが用意されています。 英語以外の環境で Cisco Desktop Collaboration Experience をサポートしている場合は、次の各項を参照し、ユーザの環境に応じてCiscoDesktopCollaboration Experience デバイスを設定する必要があります。

この章は次のトピックで構成されています。

- Cisco Unified [Communications](#page-0-0) Manager Locale Installer のインストール, 1 ページ
- [国際コールのロギングのサポート](#page-1-0), 2 ページ

## <span id="page-0-0"></span>**Cisco Unified Communications Manager Locale Installer** のイ ンストール

英語(米国)以外のロケールで Cisco Desktop Collaboration Experience を使用している場合は、そ のロケール固有のバージョンの Cisco Unified Communications Manager Locale Installer を、クラスタ 内の各 Cisco Unified Communications Manager サーバにインストールする必要があります。 Locale Installer をインストールすると、Cisco Desktop Collaboration Experience に対応した最新版の翻訳テ キスト、ユーザおよびネットワーク ロケール、各国固有の電話トーンを確実に使用できます。 Cisco Unified Communications Manager Locale Installer のロケール固有のバージョンは、[http://](http://www.cisco.com/kobayashi/sw-center/telephony/callmgr/locale-installer.shtml) [www.cisco.com/kobayashi/sw-center/telephony/callmgr/locale-installer.shtml](http://www.cisco.com/kobayashi/sw-center/telephony/callmgr/locale-installer.shtml) に用意されています。

詳細については、『*Cisco UnifiedCommunications Operating System Administration Guide*』の「Software Upgrades」の章の「Locale [Installation](http://www.cisco.com/en/US/docs/voice_ip_comm/cucm/cucos/8_6_1/cucos/iptpch7.html)」の項を参照してください。

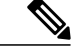

(注)

すべての言語にすぐに対応できるとは限らないため、Webサイトの更新を継続的に確認してく ださい。

## <span id="page-1-0"></span>国際コールのロギングのサポート

ご使用の電話システムで国際コールのロギング(発信側の正規化)が設定されている場合、通話 履歴、リダイヤル、コールディレクトリの各エントリに通話場所の国際エスケープコードをあら わす「+」記号が表示されることがあります。電話システムの設定によっては、「+」記号ではな く正しい国際ダイヤルコードが表示される場合があります。国際ダイヤルコードが表示されない 場合は、必要に応じて、「+」記号を通話場所の国際エスケープ コードに手動で置き換えて番号 を編集した後にダイヤルします。 また、コール ログやディレクトリ エントリには受信コールの 完全な国際電話番号が表示され、電話機のディスプレイには国際コード(国番号)が省略された 国内用の短い番号が表示される場合もあります。